## 2019.12.21

# PCクラフ.12月度会合 テーマ:情報セキュリティの常識 今月度は、クイズ形式で「情報セキュリティ」について議論

したいと思います !!

- 1.マルウエアの侵入経路は様々考えられるが、次の行為のうち、 侵入につながる可能性があるものはどれか?
	- (1)Webブラウザーで企業のWebサイトを閲覧する
	- (2)見知らぬドメインからのメールをメールソフトで開く
	- (3)ネット上で見つけた無料セキュリティソフトをインストールする
	- (4)他人から渡されたUSBメモリーをPCに挿す

A1:これら4種類の行為は、いずれも可能性有り

- (1)Webサイトが改竄され、悪意あるプログラムが埋め込まれてい れば、WebフラウザーでこのWebサイトを閲覧するだけで感染 する可能性有り
- (2)メールソフトにセキュリティ上の不具合があれば、当該悪意ある メールを開いただけで侵入の可能性有り
- (3)「無料セキュリティソフト」などとうたって悪意あるプログラムを 配布される可能性がある。ダウンロード時には、配布元が信頼 できるかを確認する!!
- (4)ネットに接続していないPCでも、マルウエア感染の危険は有る。 手軽にデータ交換などに使用するUSBメモリーは有力な候補、 要注意!!

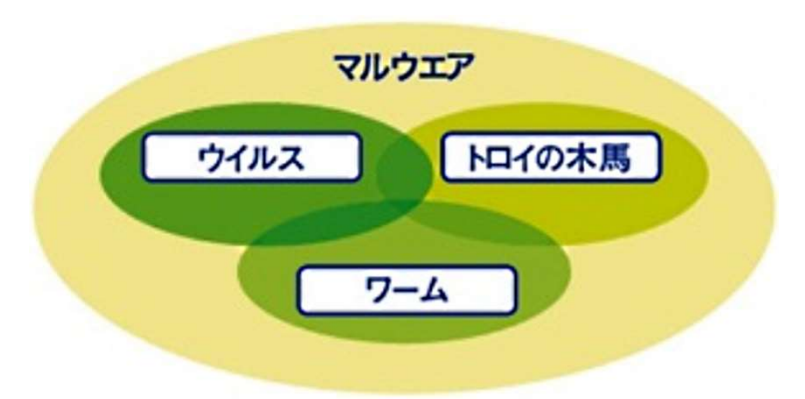

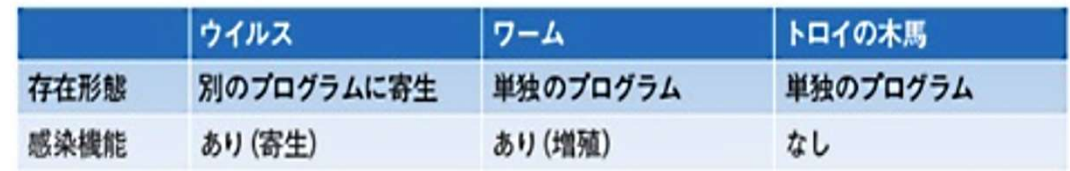

2. 迷惑メールは何故増える?

#### 次のうち、迷惑メールの増加につながる可能性のある行為は?

#### (1)迷惑メール中に書かれていたリンクをクリックしてWebサイトに アクセスした

- (2)迷惑メール中に書かれていた「配信停止希望の場合の連絡先」 に連絡し、停止を申し入れた
- (3)迷惑メールを開かず削除した
- (4)HTML形式の迷惑メールを開いた
- 3. 2020年1月14日にWindows 7のサポートが終了するが、使 い続けるのが問題とされる理由は?

(1)Windows 7向けセキュリティソフトが使えなくなるため (2)Windows 7にセキュリティ上の欠陥が見つかっても、修正プログ ラムが提供されなくなる(即ちサポート終了) (3)Windows 7搭載PCが新規に購入できなくなるため (4)Windows 7関連のセキュリティ情報が、マイクロソフトのWebサ イトで読めなくなるため

## $A2: (1), (2), (4)$

- ・迷惑メール中のリンクには、様々な細工が施されている可能性があ る。URLの末尾に特定の文字列を付与するなどして、メールアドレ スの特定する。
- ・HTMLメールの場合は、本文中に埋め込まれた画像がネットから読 み出されるように細工されているので、同じことが起る。即ち、迷 <u> 惑HTMLは開くだけでメールアドレス等が知られてしまう!!</u>
- ・配信停止連絡も避けるのが無難(信頼出来るサイトは別だが)

※迷惑メールは、 開かずに削除するのが一番 !!

A3: (2)

- マイクロソフトは、2020年1月14日にWindows 7のサポートを終 了、 サポート終了後はセキュリティ更新フログラム(パッチ)や有償 サポートサービスを提供しないとしている。
- このためサポート終了後もWindows 7を使い続ければ、新たに見 つかった脆弱性を突く攻撃の被害に遭う可能性が高る!!

## 4.Microsoft Updateで更新できないのは?

Microsoft Updateは、PCの機能を更新するための機能。これを実 行することで、セキュリティ上の不具合を解消するプログラムなどを 適用できる。Microsoft Updateで更新できないソフトは?

(1)Microsoft Edge/Internet Explorer (2).NET Framework(MSのアプリケーション開発・実行環境) (3)Java (4)Word

## 5.不適切なパスワードの管理方法は?

(1)複雑で堅牢性が高いパスワードを1つ作り、どのサイトでもそれ を利用する

(2)パスワード管理ソフトを使う

(3)手帳などに記録し、鍵付きの引き出しに入れておく

(4)サイトごとに異なるパスワードを利用する

A4: (3)

#### 勿論、マイクロソフトのプロダクツのみが更新の対象

## A5: (1)

いくら堅牢なパスワードであっても、使い回すとリスト型攻撃(どこ かのサイトで漏洩したパスワードのリストを使って、ログインできる かどうかをいろいろなサイトで試す攻撃)被害に遭う危険がある。

※私の経験

vahoo Mail を通じパスワードを破られた!!

リスト型攻撃はなかったが、パスワードを知ったことにより「他の個 人情報をも知った」との脅迫があった。 それは不可能なこと故、無視してyahoo Mail のパスワード変更

のみで対処!!

#### 6.ランサムウエアの攻撃手法は?

- ランサムとは「身代金」を意味する。ユーザーにとって重要なデータ と引き替えに、身代金を支払えと要求される。
- (1)SNSなどを通じて個人情報を収集する (2)企業システムに侵入し、機密情報を盗み出す (3)個人のPC内に侵入し、データを暗号化・使用不能にする (4)ネットの闇取引によって、企業の顧客データを入手する
- 7. 標的型攻撃メールを見抜くポイントは?

標的型攻撃メールを見分けるポイントとして適切なものは?

- (1)実績のない相手からのメールは注意する
- (2)標的型攻撃メールには必ず添付ファイルが付いている。故に、 添付ファイルの有無を確認する
- (3)標的にされるのは企業なので、個人メールアドレスはそれほど 気にしなくてもよい
- (4)メールの本文中にリンクが含まれている場合、URLの冒頭が 「https://」になっていれば問題ない

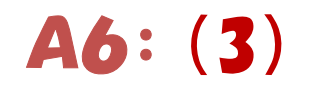

・個人のPC内に侵入し、 データを暗号化・使用不能にする ! ! 元に戻したければ金銭を支払うよう求めるマルウエアである。 ランサムウエアは、メールの添付ファイルなどとして送られ、PCの脆 弱性を突いて侵入します。修正フログラムの適用など基本的なセ キュリティ対策が必須

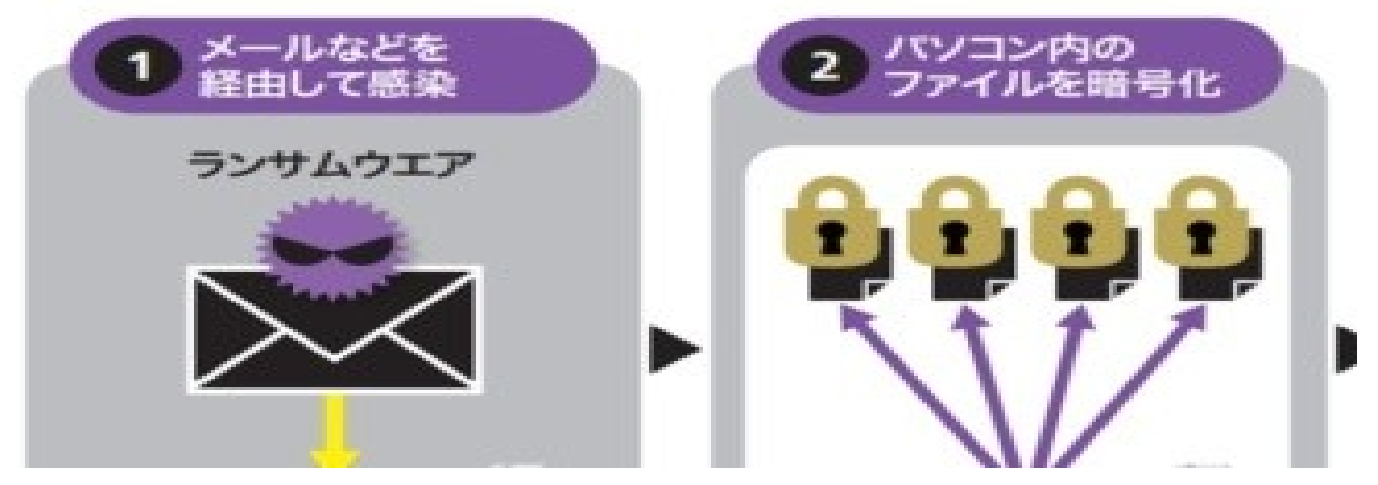

#### A7: 全て適切ではない

標的型攻撃とは、特定の企業・組織を狙ってマルウエアを添付した メールや詐欺サイトへの誘導URLを含むメールを送信する手口! 個人メールアドレスの場合は、基本的に「迷惑メール」に対する注意 点と同様に考える。

8.スマートフォンは危ない?

#### スマートフォンのセキュリティについて述べた次の説明のうち、最も 適切なのはどれ?

- (1)PCと同じく、スマホでもアプリの更新プログラム適用によってセ キュリティを高められる
- (2)スマホでは、メールの添付ファイルによるマルウエア感染の心配 はない
- (3)「Google Play」のような正規アプリストアでの配布アプリなら問 題ないが、 それ以外の手段で配布されているアフリには危険な ものがある
- (4)iOS搭載のスマホやタブレットは、セキュリティ上の危険はない

## A8: (1)

- ・スマホにも、マルウエア感染などセキュリティ上のリスクがある
- ・「Google Play」のように審査制度を設けている正規のアプリストア にも、マルウエアが紛れ込んでいる危険性がある。
- ・Andoroidに比べれば少ないものの、iPhoneやiPadでもマルウエア 感染のリスクはゼロではない
	- ※また、偽メールによる被害に遭う可能性は、PCと同じようにある

## 9. 役所の文書から情報漏洩、原因は?

昨年、中央省庁や地方自治体の文書から、個人情報など非公表情 報が漏洩してしまう事故が相次いだ!!特に、財務省が公開した森 友学園との交渉記録の件で有名に!!この事故の原因は?

(1)誤って、非公開箇所を削除する前のデータを公開してしまった (2)Excelファイルで、重要データが別タフに残っていた (3)PDFファイルで当該箇所を墨塗りにしていたが、黒塗りの方法が 不十分だった

(4)Word文書から消したはずのデータが、変更履歴に残っていた

### A9: (3)

事故を公表した省庁や自治体は、情報が漏洩したPDFファイルの具 体的な作成方法を明らかにしていないが、ある程度推測可能!! 定番のPDF編集ソフト「Adobe Acrobat Pro DC」なら、ハイライト機 能を使ったか、図形を使って消したと考えられる。いずれも文書の表面 を黒く塗って隠しただけで、簡単なパソコンの操作で読み取ることがで きる。

- ※最新の話題として、「桜を見る会」の参加者名簿問題があった。 紙情報はシュレッダーにかけられ廃棄、電子情報は消去との答弁 であった!!
	- しかし、電子情報の復元は可能
		- 1)情報は共有されており、どこかにある時点までは絶対に残っ ていたはず
		- 2)ファイル消去だけでは物理的には消えていない。
		- 3)ディスクシュレッダー等の消去ソフトを使っていても、再現は不 可能ではない!!

### 10.東京オリンピック・パラリンピックで使われる生体認証技術とは?

(1)顔認証 (2)指紋認証 (3)静脈認証 (4)虹彩認証

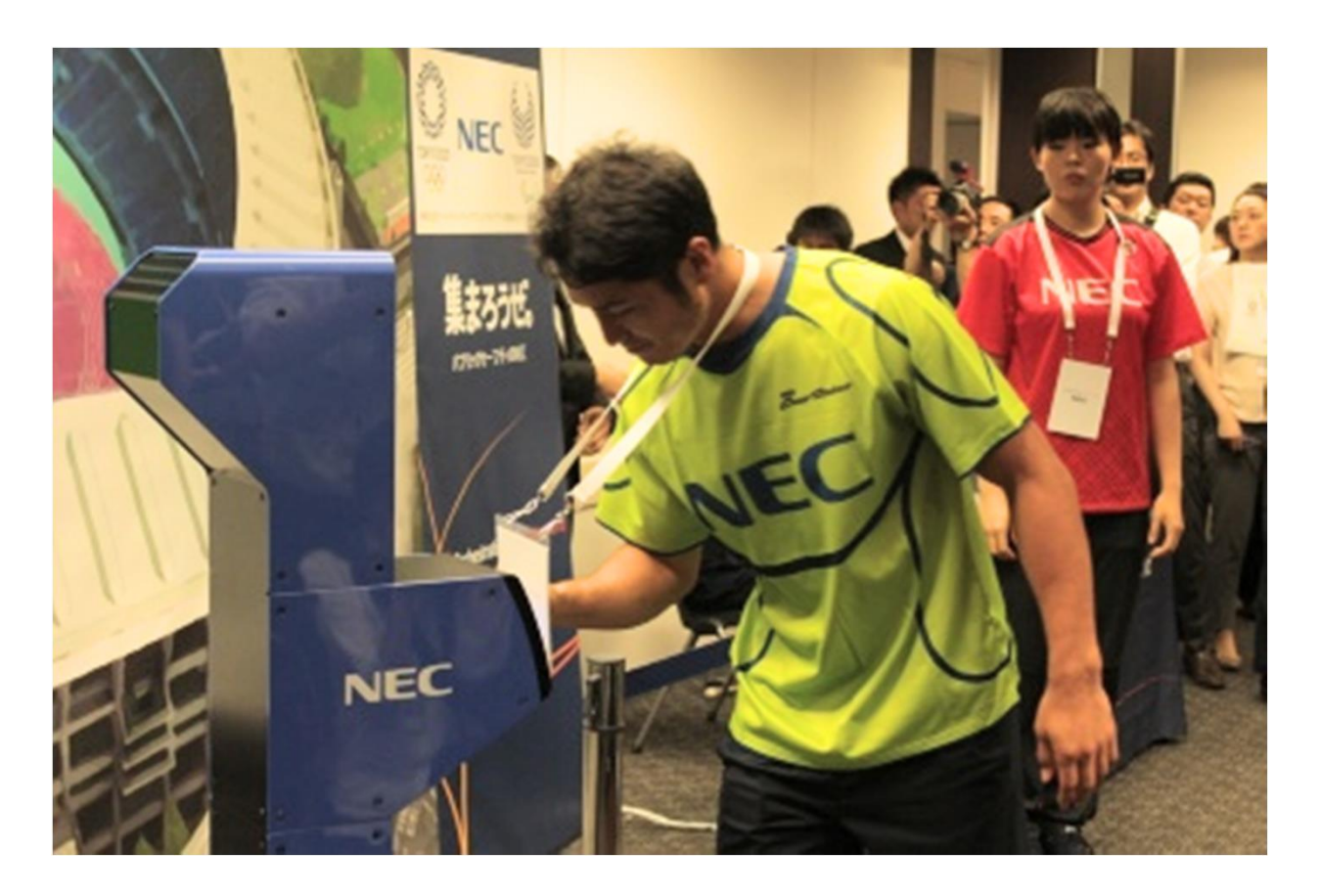

## A10: (1)

2020年「東京五輪・パラリンピック」における大会関係者の入場管理 にNECの顔認証システムが採用される。選手やスタッフ、ボランティ アなど約30万人が対象で、不正な入場を防ぐ。大会関係者の入場 管理に顔認証システムが活用されるのは、五輪・パラリンピック大会 で初めてとのこと

採用されたのは、NECの顔認証エンジン「NeoFace」を活用した入場 管理システム。ICチップ入りIDカードと事前に撮影・登録した大会関 係者の顔画像を紐づけたうえで、入場ゲートに設置した顔認証装置 で本人を認証をする仕組み

※入出国管理も顔認証に!!